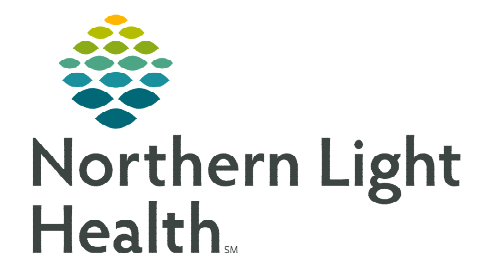

## **This flyer provides information on the Virtual Room location in RadNet when exams are misrouted.**

## **Virtual Room Section**

Virtual Room is a "catch all" room for exams that are misrouted and preventing from landing on another location's worklist.

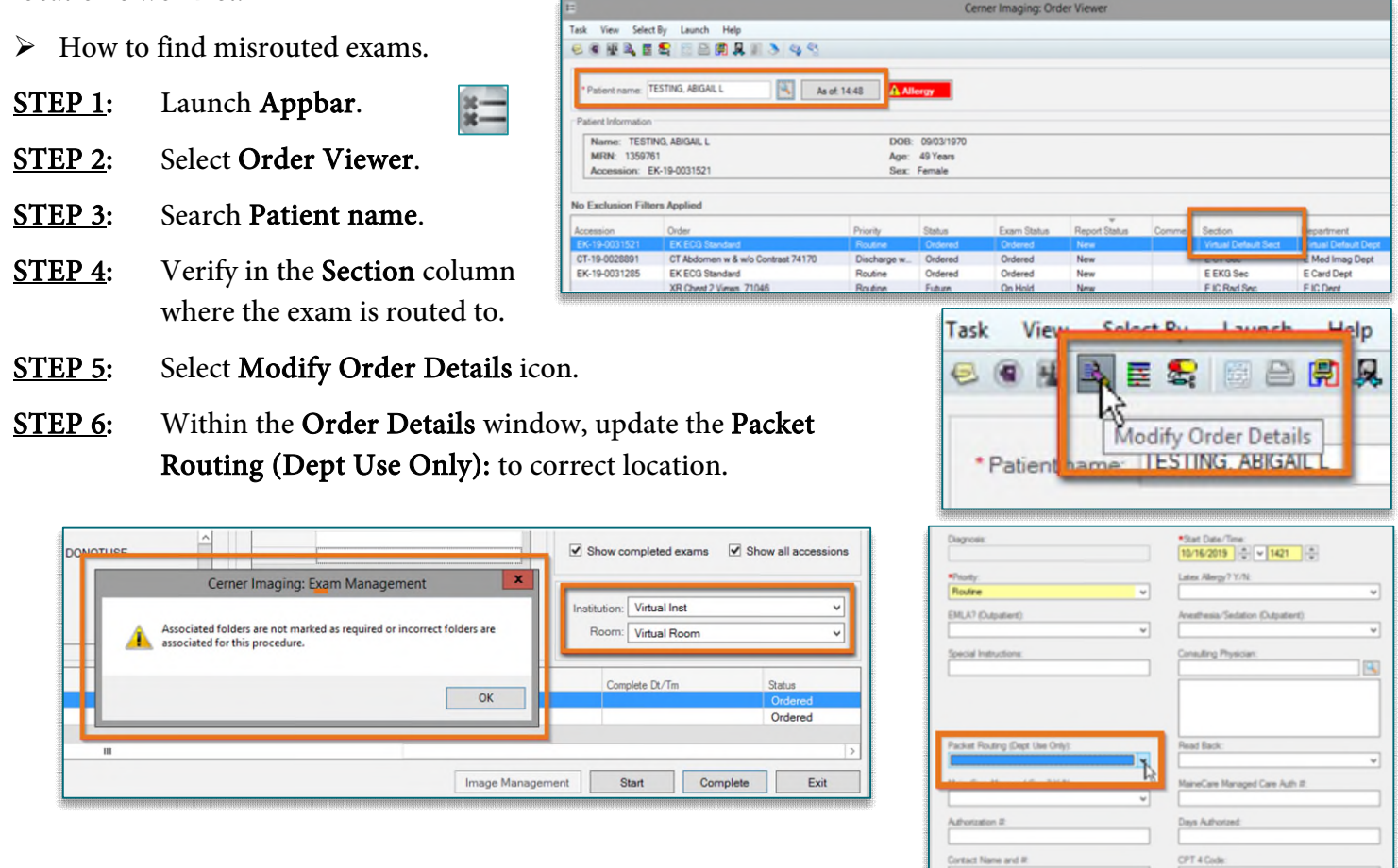

**NOTE: If the location is not updated, within Exam Management the exam will still be routing to the Virtual Room. If you try to complete the exam while it is in the Virtual Room, you will receive the above alert message. This is an indicator that the Institution and Room need to be updated to an appropriate location before completing.** 

**For questions regarding process, please contact your unit's Clinical Educator or Clinical Informaticist. For any other questions please contact the Customer Support Center at: 207-973-7728 or 1-888-827-7728.**